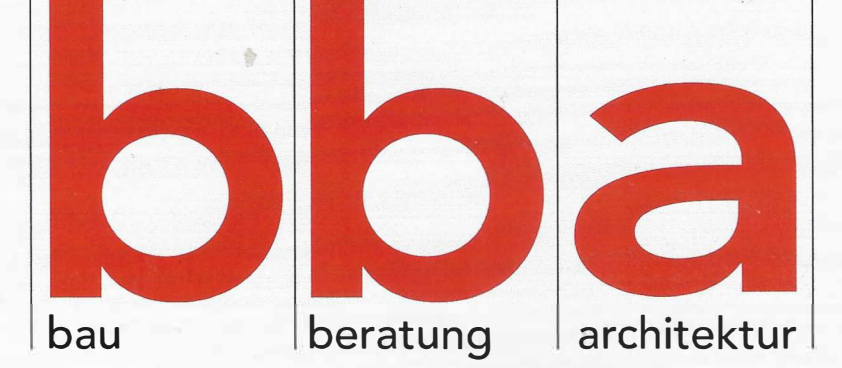

Der Infoservice für Architekten, Planer und Bauingenieure

**IE)l 2018**

www.bba-online.de

Hotel | Gastronomie **Lässig lunchen unter Palmen** 

Hotel | Gastronomie Willkommen in der Holzklasse

Produkt Report **Highlights** des Jahres

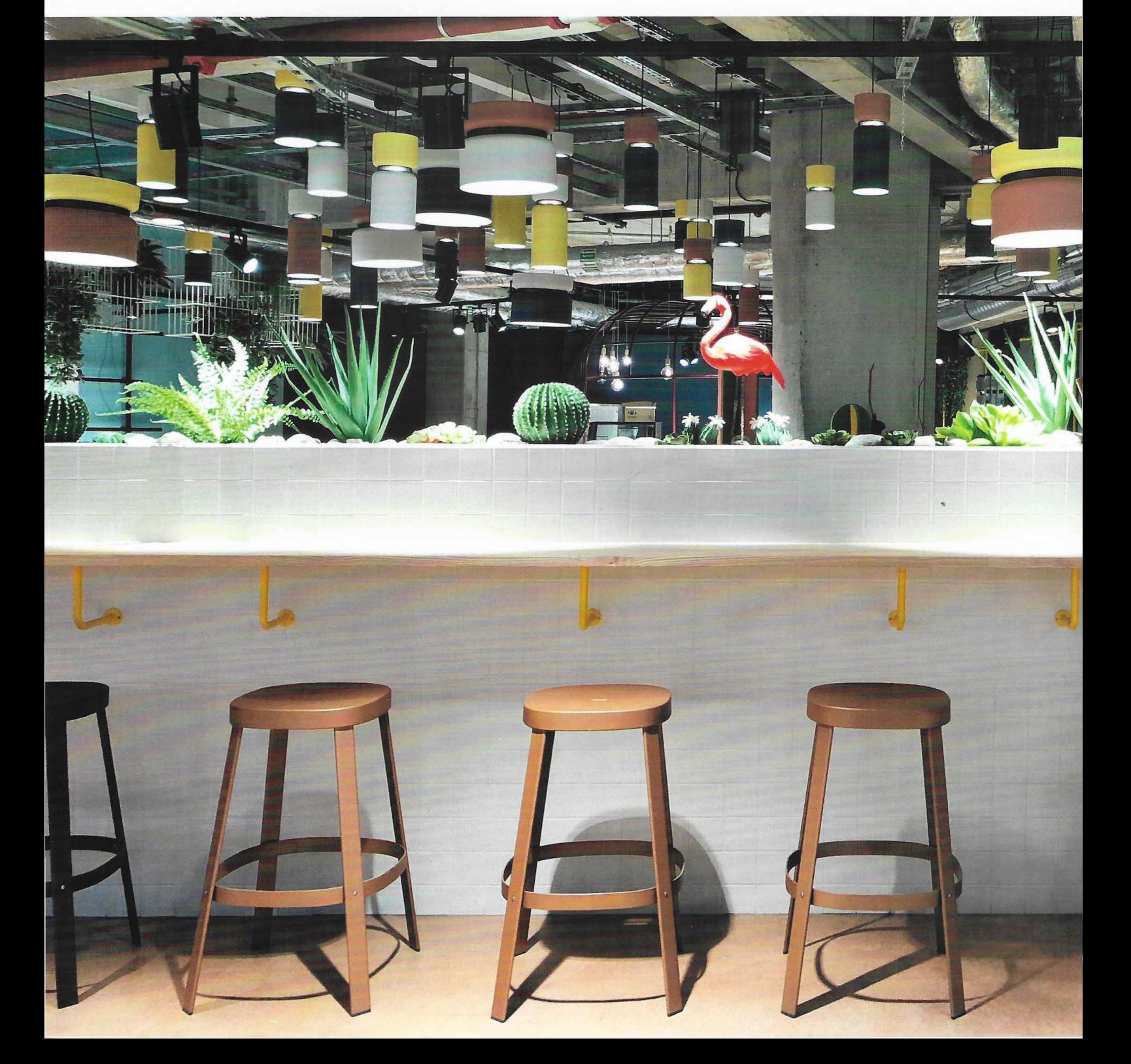

## Im BIM-Prozess den Überblick behalten

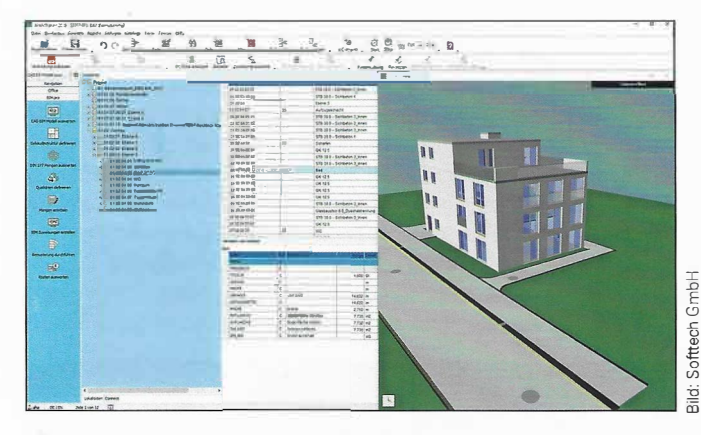

Datenschnittstelle zwischen Design und Kalkulation: "AVANTI" ist eine Software für Ausschreibung, Vergabe, Abrechnung (AVA) und Kostenmanagement, die Mengen aus BIM-Modellen übernimmt. Zum einen geschieht das über eine bidirektionale Anbindung mit den CAD-Programmen SPIRIT und Autodesk Revit; das heißt, die dort ermittelten Mengen lassen sich jederzeit in das BIM-Modell zurückverfolgen. Zum anderen gelangen die Mengen weiterer CAD-Systeme über IEC-Schnittstellen unmittelbar nach AVANTI Das öffnet AVANTI für den BIM-Datenaustausch und erleichtert die modellbager Andreas Haffa. Das Unternehmen Softtech ist spezialisiert auf die Daten-Schnittstelle zwischen Design und Kalkulation. Das Softwarehaus bezeichnet die verlustfreie Datenweitergabe an dieser Schnittstelle als "active BIM". Unabhängig sein mithilfe von GAEB und IFC: Dementsprechend haben die Entwickler für AVANTI 2018 die Importe aus Grafik-Dateien optimiert. Auch die GAEB-Schnittstelle ist wieder auf dem neusten Stand und nach DA XML 3.1 und 3.2 zertifiziert. Planer können somit garantiert zuverlässig und sicher Daten austauschen

Neu in AVANTI 2018 ist der 3D-Viewer, der

sierte Kostenverfolgung.

"Unsere Anwender können sicher sein. dass sie nach jedem Baufortschritt wissen. wo sie mit den Kosten stehen und das über alle Phasen der HOAI hinweg. Diese Transparenz macht es ihnen einfach, im **BIM-Prozess den** Uberblick zu behalten" so ProduktmanaBemustern, Planer Jesen ihre BIM-Modelle im IFC-Format ein und sehen diese dann in einem separaten Fenster auf der AVANTI Oberfläche. So haben sie das Gebäude immer dreidimensional vor Augen und können mithilfe dynamischer Schnitte die Innenräume erkunden. Auch lassen sich im grafischen Modell die vorher markierten Leistungs-Positionen farblich hervorheben. AVANTI 2018 bringt einen neuen Zuweisungs-Assistenten für die BIM-Bemusterung mit. Anwender können nach einfachen Regeln bestimmten Bauteiltypen Qualitäten zuweisen. So erhalten beispielsweise Wände gleichen Typs entsprechende Kostenkennwerte, Kostengruppen und Ausschreibungstexte. Diese passen sich bei Aktualisierungen des BIM-Modells in AVANTI an. Die Texte stammen meist aus externen Kostendatenbanken. Auch im Zusammenspiel mit dem CAD-System Autodesk Revit eröffnet AVANTI 2018 neue Möglichkeiten. Projektteilnehmer bemustern ihre Modelle mit DBD-BIM und können daraus einen BIM-IV-Container erstellen. Die Daten lassen sich dann verlustfrei in AVANTI einlesen

dabei hilft, den Überblick zu behalten beim

www.bbainfo.de/softtech